Ao acessar o SIPAC siga os passos a seguir visualizados:

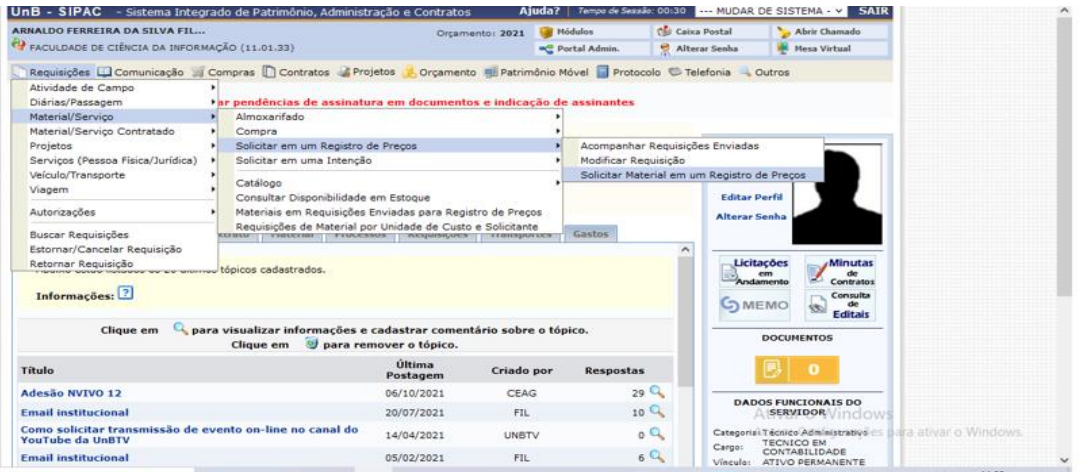

As opções de pesquisa estão no campo BUSCAR, ou diretamente nas Atas disponíveis relacionadas.

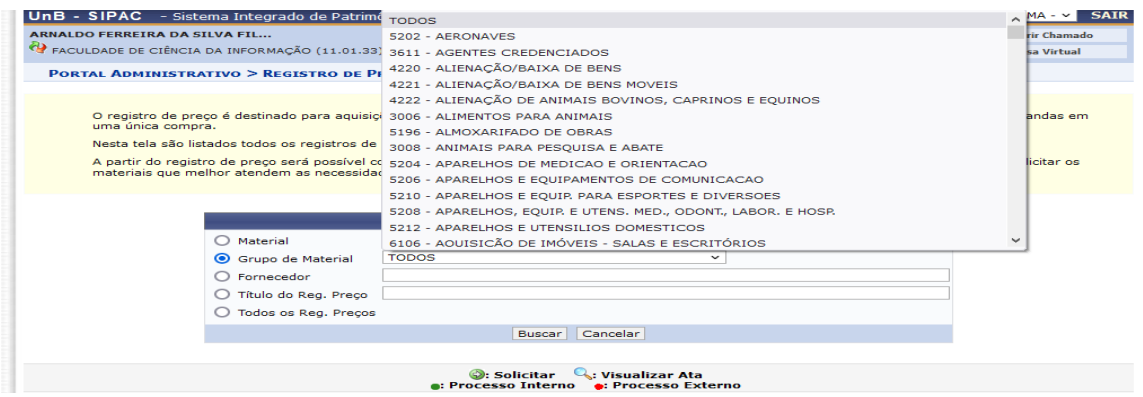

Lista de Registros de Preços disponíveis para consulta:

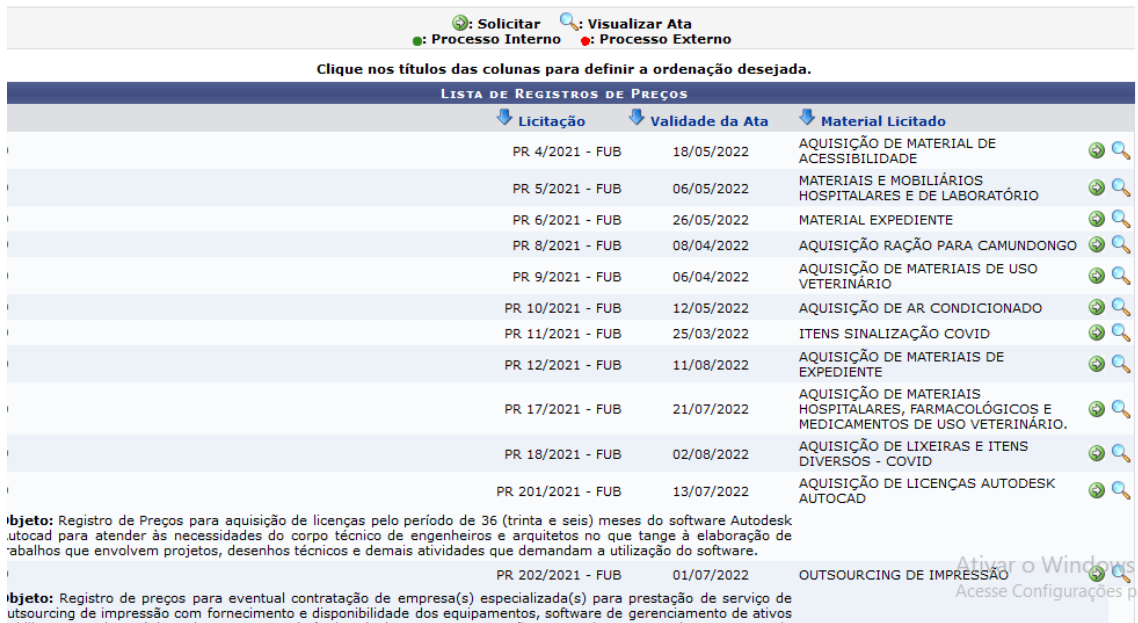

Roteiro para COMPRAS e CONTRATAÇÕES disponíveis na pagina da FCI:

<http://www.fci.unb.br/index.php/documentos/category/42-procedimentos-administrativos>